#### RIVER BEND CUSD # 2 Regular Board of Education Meeting **RIVER BEND DISTRICT OFFICE** 1110 3rd Street, Fulton, IL 61252 815-589-2711 Monday, April 20, 2020, 6:30 p.m.

## **\* This meeting will be conducted telemetrically using the Zoom webinar platform pursuant to [Executive Order in Response to COVID-19 No. 5](https://www2.illinois.gov/Documents/ExecOrders/2020/ExecutiveOrder-2020-07.pdf) [View Instructions on How to Join the Zoom Webinar](https://docs.google.com/document/d/1vYRnwGvP2QE4xQVUt-Q1GwZsEc-p8aKZr2lu4MHe4-0/edit?usp=sharing)**

#### REGULAR MEETING AGENDA

- I. Call to Order *School Board meeting procedure*
- II. Roll Call *School Board meeting procedure*
- III. Pledge of Allegiance *Local Board practice*
- IV. Introduction of Guests *Local Board practice*
- V. Additions to Agenda and Approval of Agenda *School Board meeting procedure*
- VI. Public Comment *School Board meeting procedure*
	- A. RBEA *Communication with the River Bend Education Association*
	- B. General Public Comment *Opportunity for Public Comment*
- VII. Information and Discussion Items *Local Board Practice*
	- A. Principal Reports and Dialogue *Summary of monthly activities and opportunity for Board Member and Principal conversation*
	- B. Board Member Communications
		- 1. Finance Committee meeting report *Review of April 20, 2020, meeting*
		- 2. Buildings and Grounds meeting report *Review of April 20, 2020, meeting*
		- 3. Northwest Division Dinner meeting on March 10, 2020, at Milledgeville High School *Review of March 10, 2020, meeting*
		- 4. River Bend Educational Foundation meeting report for March and April *Review of the March 10, 2020, and April 14, 2020, meetings*
	- C. Superintendent's Report
		- 1. Enrollment report *Current enrollment will be shared*
		- *2.* CTS visit update *CTS has been onsite to review the projects we asked them to consider at the March meeting. CTS will be joining the facility meeting and I will provide an update on the cost and project scopes.*
		- 3. Submission of IASB resolutions *This is an opportunity for Board Members to submit IASB resolutions for consideration by the Delegate Assembly held in conjunction with the Triple I Conference in November*
		- *4.* 2019-20 Calendar updates River Bend Middle School promotion May 26, 2020, and Fulton High School Graduation May 24, 2020. *Both the middle school and high school are considering rescheduling our graduations if we are not back in session in May.*

### VIII. Action Items

- A. Consent Agenda: Approve March 9, 2020, Regular Meeting Minutes; March Treasurer's Report; and April Bills Recommended for Payment subject to audit *School Board meeting procedure and mandated Roll Call Votes for Finances*
- B. Approve 2020-21 student registration, extra-curricular, meals, fees, and prices *Parents will continue to save \$5.00 for*  early registration. Lunch prices will be increased 10 cents to conform with the USDA calculation for assuring free/reduced meal *reimbursements do not support paid meals. District hosted dual credit classes will have the fee waived or cost \$50*
- C. Approve Dual Credit/National Board Certification Application *The River Bend Educational Foundation approved at their April meeting to provide a \$1,000 annual stipend to teachers who enroll in course that apply to teaching dual credit and/or National Board Certification*
- D. Approve Illinois Elementary School Association 2020-21 membership for middle school track and wrestling at an annual fee of \$450 *Annual renewal*
- E. Approve bid for lawn care *Bid tabulation will be provided at the board meeting*
- F. Approve Bass Fishing Activity Account at Fulton High School *A new activity account for Bass Fishing needs to be established*
- G. Accept gifts to the district *The District received \$500 from the Exelon Employee Engagement Program for Art and Music programs*
- H. Personnel items included on separate personnel report
- IX. Closed session for the purpose(s) of discussing matters concerning the appointment, employment, compensation, discipline, performance, or dismissal of specific employees, specific individuals who serve as independent contractors or volunteers of the public body or legal counsel for the public body
- X. Action following and related to closed session including possible personnel items
- XI. Adjourn (Next Regular Board of Education Meeting Monday, May 18, 2020, at 6:30 P.M. at the River Bend District Office)

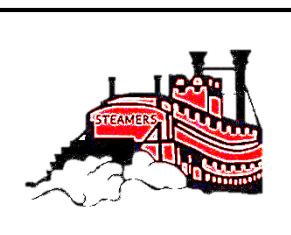

# **River Bend Community Unit School District #2**

*Where Everybody is Somebody*

Darryl Hogue, Eh.D., Superintendent dhogue@riverbendschools.net River Bend District Office **Ph: 815-589-2711 • Fax: 815-589-4630** 1110 3<sup>rd</sup> Street • Fulton, IL 61252 www.riverbendschools.org

Dear River Bend School District Community,

In response to the current state at home order in place for all Illinoisans through April 30, 2020, and [Executive](https://www2.illinois.gov/Pages/Executive-Orders/ExecutiveOrder2020-07.aspx)  [Order in Response to COVID-19 No. 5](https://www2.illinois.gov/Pages/Executive-Orders/ExecutiveOrder2020-07.aspx) / [Executive Order in Response to COVID-19 No. 16,](https://www2.illinois.gov/Pages/Executive-Orders/ExecutiveOrder2020-18.aspx) the Monday, April 20, 2020, Buildings and Grounds Committee (3:30 PM), Finance Committee (5:30 PM) and Regular Board Meeting (6:30 PM) will be conducted telemetrically using the Zoom webinar platform.

While members of the community will not be able to physically attend the meeting, they may access the live streaming of the discussion in one of the following ways:

- **Chromebook**
	- o Before getting started, download the Zoom application from the **[Chrome Web Store](https://chrome.google.com/webstore/detail/zoom/hmbjbjdpkobdjplfobhljndfdfdipjhg?hl=en)**.
	- o After the Zoom application has been downloaded, follow [these simple instructions](https://support.zoom.us/hc/en-us/articles/213298746-Getting-Started-On-Chrome-OS) to get started.
- **Mac or PC**
	- o Before getting started, download the Zoom application from **[Zoom's website](https://zoom.us/support/download)**.
	- o After the Zoom application has been downloaded and installed, [open the Zoom application.](https://support.zoom.us/hc/en-us/articles/360032812931-Starting-the-Zoom-Desktop-Client)
	- $\circ$  Once the application has been opened, follow [these simple instructions](https://support.zoom.us/hc/en-us/articles/201362033-Getting-Started-on-Windows-and-Mac#h_97174a74-246a-4e54-8e9c-22b55cd0b665) to get started.
- **iPad or iPhone**
	- o Download the Zoom Cloud Meetings app from the **[App Store](https://apps.apple.com/us/app/zoom-cloud-meetings/id546505307)**.
	- o After the Zoom application has been downloaded, follow these simple instructions to learn how to [Sign In and Join a meeting.](https://support.zoom.us/hc/en-us/articles/201362993-Getting-Started-with-iOS#h_441c5878-9e08-46db-9a13-4cdf6d23be11)
- **Android Device**
	- o Download the Zoom Cloud Meetings app from **[Google Play](https://play.google.com/store/apps/details?id=us.zoom.videomeetings&hl=en_US)**.
	- o After the Zoom application has been downloaded, follow these simple instructions to learn how to [Sign In and Join a](https://support.zoom.us/hc/en-us/articles/200942759-Getting-Started-with-Android#h_441c5878-9e08-46db-9a13-4cdf6d23be11) meeting.

After loading the Zoom application on your device, enter the webinar number below:

April 20, 2020, Building and Grounds Committee meeting: [https://riverbendschools](https://riverbendschools-net.zoom.us/j/94454904289?pwd=TlFlSXZHVHlHZDdSWGFQMldCL08rZz09)[net.zoom.us/j/94454904289?pwd=TlFlSXZHVHlHZDdSWGFQMldCL08rZz09](https://riverbendschools-net.zoom.us/j/94454904289?pwd=TlFlSXZHVHlHZDdSWGFQMldCL08rZz09)

April 20, 2020, Finance Committee meeting: [https://riverbendschools](https://riverbendschools-net.zoom.us/j/94812206958?pwd=ODFNYWVNRy96Wno2VHExdTNHWno2QT09)[net.zoom.us/j/94812206958?pwd=ODFNYWVNRy96Wno2VHExdTNHWno2QT09](https://riverbendschools-net.zoom.us/j/94812206958?pwd=ODFNYWVNRy96Wno2VHExdTNHWno2QT09)

April 20, 2020, Board of Education Regular Meeting: [https://riverbendschools](https://riverbendschools-net.zoom.us/j/98604251627?pwd=UEZ5ZDFxb0NkKzFJME9Uck5vM2xYUT09)[net.zoom.us/j/98604251627?pwd=UEZ5ZDFxb0NkKzFJME9Uck5vM2xYUT09](https://riverbendschools-net.zoom.us/j/98604251627?pwd=UEZ5ZDFxb0NkKzFJME9Uck5vM2xYUT09)

In an effort to reduce any technical barriers to this meeting format, members of the community will only have the ability to listen to the discussion and view the materials that are being presented during the meeting. Anyone who would like to address the Board may do so by calling (815) 589-2711 and leaving up to a three-minute voicemail message. Messages must be left by 3:00 PM on the day of the meeting. Please leave your name and address on the message so that the administration may follow up if necessary. Messages will be subsequently reviewed to ensure that they are appropriate for a public presentation (e.g., no profanity), and then played aloud during the public comment period on the agenda.

If you have any questions or need technical assistance accessing the meeting, please contact Cheryl Piercy, Technology Coordinator at cpiercy@riverbendschools.net.